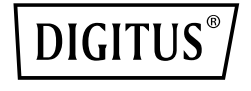

# **HUB USB 3.0, 4 PUERTOS, CONMUTABLE, CARCASA DE ALUMINIO**

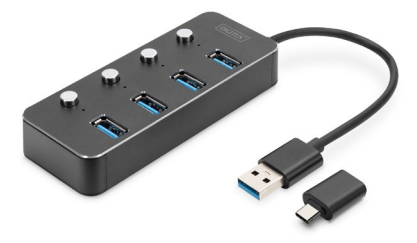

#### **Guía rápida de instalación** DA-70247

## **1. Ntroducción**

El hub USB 3.0 conmutable de DIGITUS es la ampliación ideal para todos los puestos de trabajo. Permite conectar, utilizar simultáneamente y encender y apagar por separado hasta cuatro dispositivos USB, haciendo posible utilizar varios dispositivos de entrada o dispositivos de memoria móviles en un único puerto USB. La transferencia de datos alcanza una velocidad de hasta 5 Gbps y garantiza un intercambio de datos extremadamente rápido. La carcasa está fabricada de aluminio de alta calidad.

### **2. Características**

- 1. El concentrador USB proporciona hasta 4 opciones de conexión adicionales para discos duros externos, unidades SSD u otros dispositivos USB en su PC, portátil o tableta.
- 2. Cada conexión USB dispone de un interruptor de conexión/desconexión y una luz LED de control. Ya no es necesario enchufar y desenchufar frecuentemente los dispositivos conectados.
- 3. El estándar Super-Speed USB 3.0 permite

alcanzar unas velocidades de transferencia de datos elevadas de hasta 5 GBits/s. Gracias a la retrocompatibilidad también se soportan USB 2.0 y USB 1.1

- 4. Compatible con numerosos sistemas operativos, p. ej., macOS, Windows, Linux
- 5. Plug & Play: enchufar y empezar, no requiere instalación

#### **3. Contenido del paquete**

- 1 hub USB
- 1 adaptador USB A a USB Type-C
- 1 instrucciones de uso

### **4. Especificación**

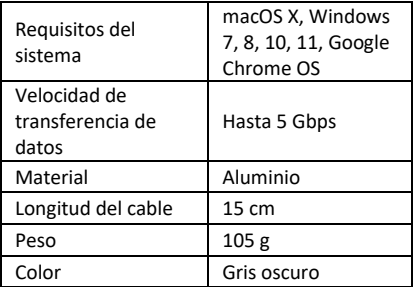

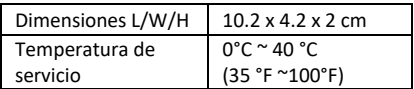

#### **5. Conexión**

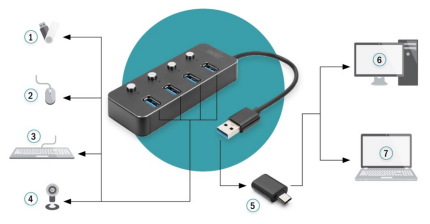

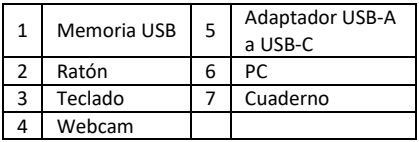

#### **6. Instalación**

Windows XP/7/8/10/11, Mac9.1 o superior

- 1. Encienda el ordenador y espere a que el sistema termine de arrancar.
- 2. Conecte el enchufe USB a su ordenador

3. Conecte las clavijas USB de los dispositivos periféricos (impresora, escáner, etc.) al concentrador USB y encienda o apague el dispositivo conectado.

Assmann Electronic GmbH hace constar que la Declaración de Conformidad es parte del contenido de suministro. Si la Declaración de Conformidad no está incluida, puede solicitarla por correo postal en la dirección del fabricante indicada a continuación.

#### **www.assmann.com**

ASSMANN Electronic GmbH Auf dem Schüffel 3 58513 Lüdenscheid Alemania

 $C \in \mathbb{Z}$